# **DIRED-CAD 2024**

# **SOFTWARE DE DISEÑO DE REDES ELÉCTRICAS DE DISTRIBUCIÓN EN BT Y MT**

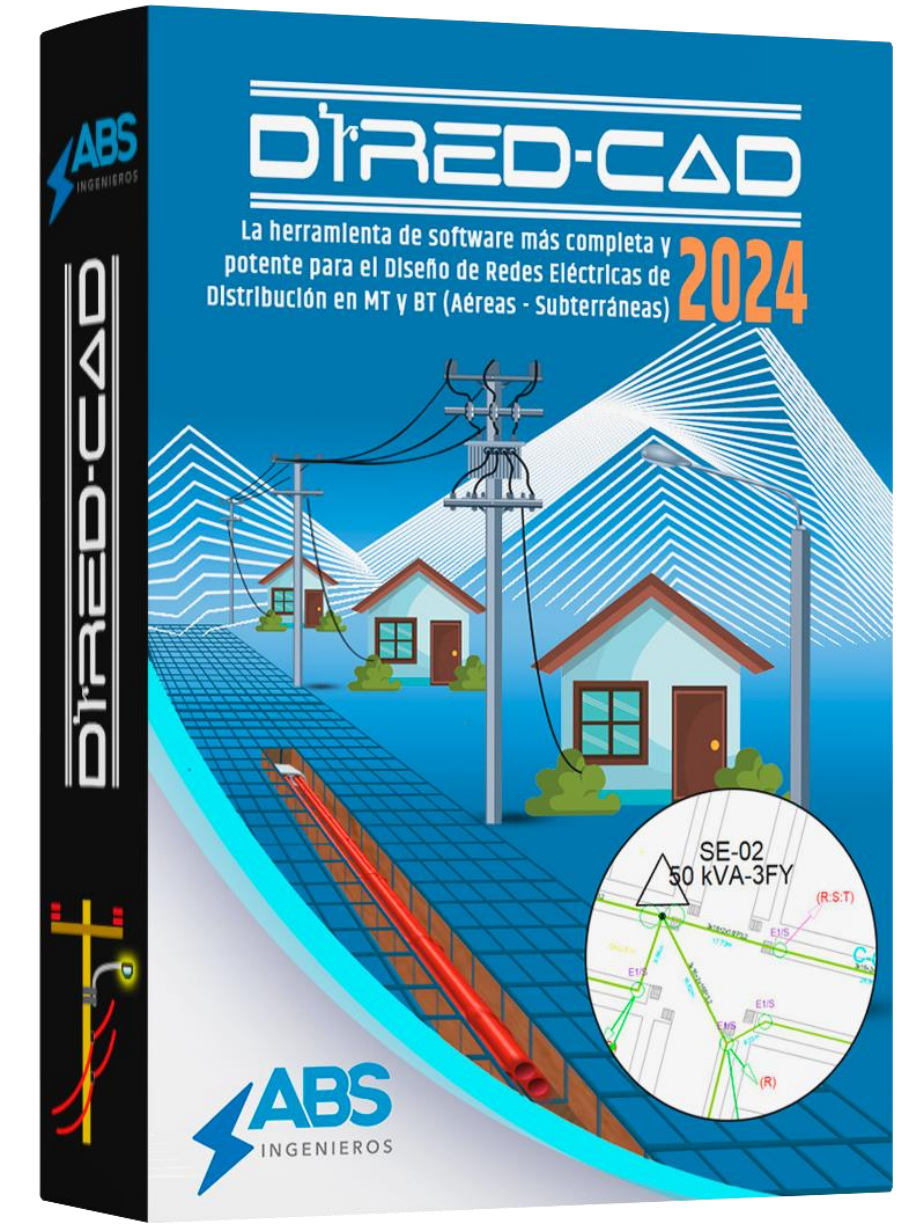

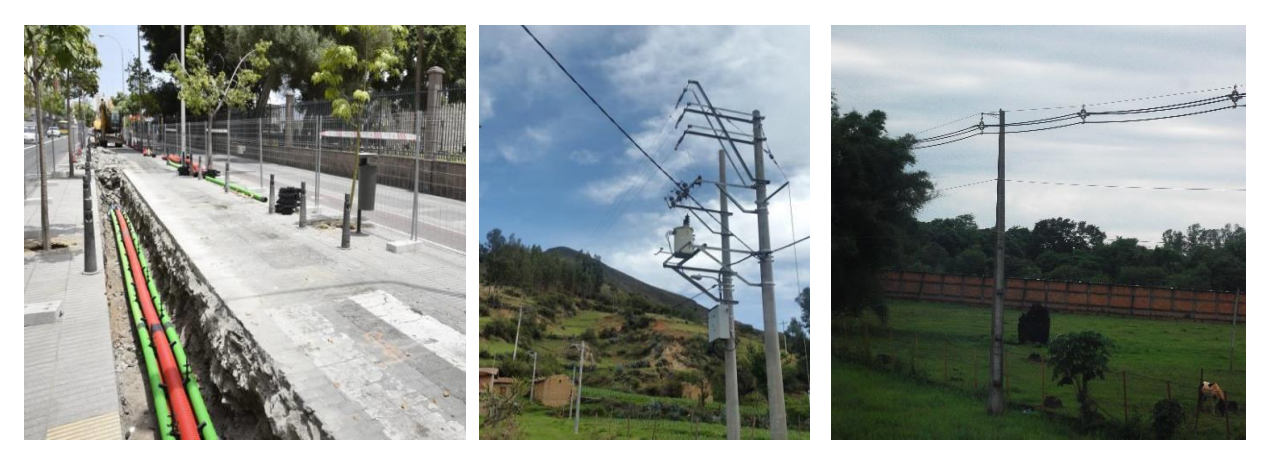

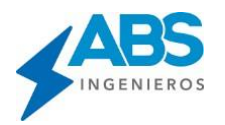

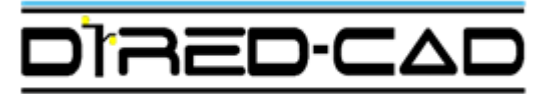

# **DISEÑO DE REDES ELÉCTRICAS DE DISTRIBUCIÓN EN BT Y MT (AÉREA - SUBTERRÁNEA)**

**El DIRED-CAD:** La innovación tecnológica de software Especializada más completa, versátil y potente para el diseño e Ingeniería de redes eléctricas de distribución (Media Tensión y Baja Tensión) aéreas y subterráneas. Unifica todas las fases de diseños y cálculos en un solo entorno completamente gráfico, simple y didáctico.

Incorpora opciones de dibujos automatizados de los circuitos y todos los elementos de la red, desarrollando simultáneamente los cálculos eléctricos de toda la red eléctrica.

Integra en su propio entorno, bases de datos predefinidas, según la normativa de distintos países (Estructuras, soportes, conductores, luminarias, transformadores, buzones o cajas de conexión, tuberías, etc.), según las normativas de cada país y/o empresa eléctrica. Todas las bases de datos, parámetros de diseños y cálculos son configurables por el usuario, lo que le brinda la versatilidad de ser aplicado en cualquier país, adaptándose de manera sencilla a la Normatividad local.

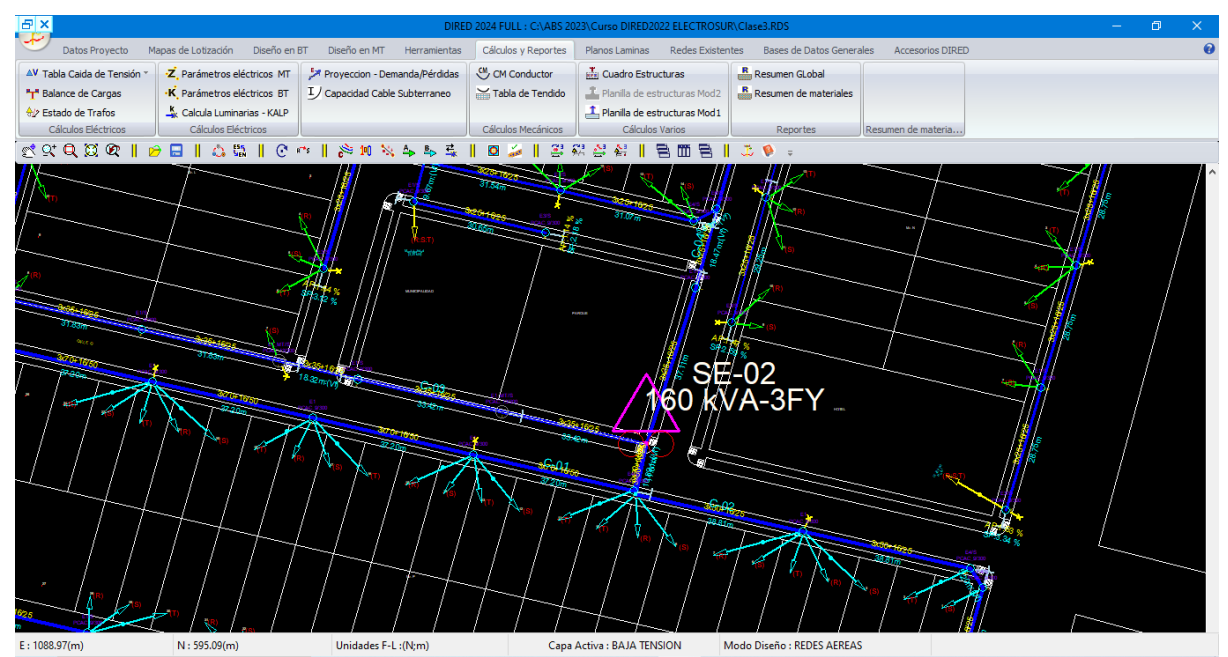

**El Dired-CAD mejora en un 100% la calidad de los diseños con un alto grado de precisión. Optimiza y reduce lostiempos y recursos en más del 70%, comparado con los métodostradicionales de dibujos en CAD y cálculos aislados.**

**Permite la optimización de materiales logrando un alto grado de reducción de costos de las obras electromecánicas garantizando el nivel técnico y la calidad de las instalaciones eléctricas.**

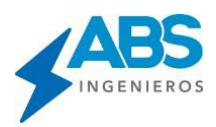

# **1 CARACTERÍSTICAS Y ALCANCES GENERALES.**

- Desarrolla proyectos de redes eléctricas en BT y MT, aéreas y subterráneas. Desde la fase de dibujo y todos los cálculos eléctricos desde el Punto de Diseño en MT hasta las últimas cola en BT.
- Soporta todaslas configuraciones eléctricas para MT y BT (Trifásico, Bifásico, Monofásico, Fase-Fase o Fase- Tierra).
- Soporta todas las configuraciones de redes (Fases Independientes, Conductores autoportantes, Redes Ecológicas, Configuraciones subterráneas).
- Bases de Datos y configuraciones, disponibles para distintos países según Normas técnicas locales. Todas las bases de datos son editables y personalizables.
- Parámetros y factores de cálculos, métodos de diseño configurables y editables.
- Amplia base de datos de simbologías y tipos de materiales utilizables en el diseño de redes eléctricas aéreas y subterráneas.
- Soporta el Diseño de redes mixtas aéreas y subterráneas en BT y MT.
- Trabaja en coordenadas XYZ relativas y coordenadas UTM absolutas WGS84.
- Ingreso de mapas de lotización desde dibujos (Archivos DXF) o en coordenadas XYZ(Este, Norte) o Coordenadas geográficas (longitud, latitud) desde Archivos \*.XLS\* y \*.TXT
- Permite el ingreso de datos de campo directamente desde archivos \*.GPX (Navegadores o equipos  $\mathbf{v}^{(i)}$ de topografía), \*.KML (Google Earth).
- Permite la carga de curvas de nivel del proyecto desde archivos DXF, para visualización y/o cálculos  $\mathbf{v}^{(i)}$ de perfil topográfico de los circuitos.
- Recupera y regenera de forma rápida redes existentes dibujados en \*.CAD o \*.DXF
- Exporta planos y diagramas unifilares en archivos DXF, con formatos predefinidos listos para impresión, en presentaciones y escalas configurables.
- Presenta la vista de perfil el recorrido de los circuitos y exporta a DLT por tramos o todo el proyecto.
- Exporta la red geométrica en archivos XLS, TXT. Geo referenciados para Sistemas GIS.
- Opciones de personalización para reportar y llevar toda la red diseñada a una GDB (Geodadatabase de ARCGIS). (Servicio complementario).
- Exporta nodos y recorridos de circuitos a formato "kml", para Google Earth.
- Software independiente de cualquier aplicación, aplicable en cualquier país del mundo (disponible en idioma Español, Inglés y Portugués).

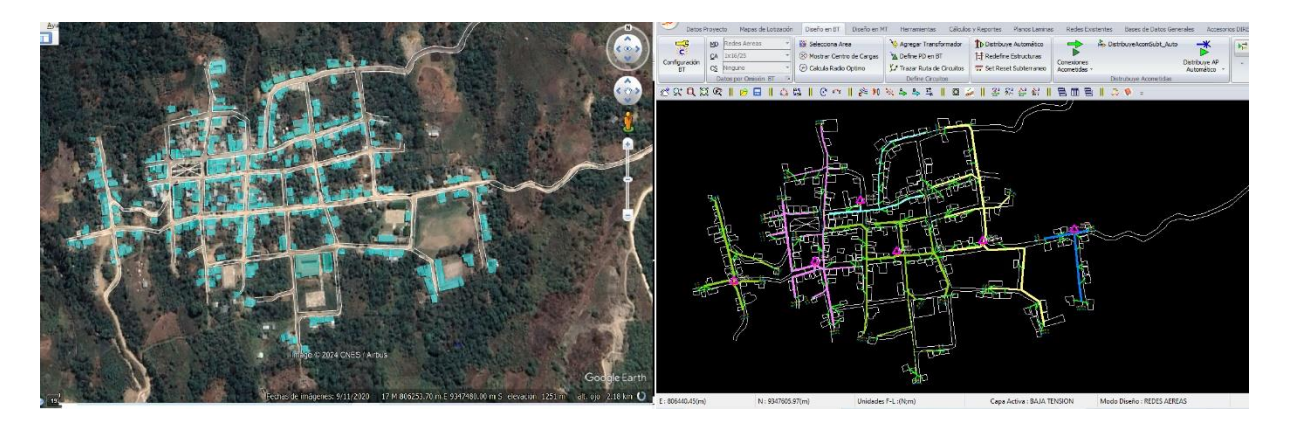

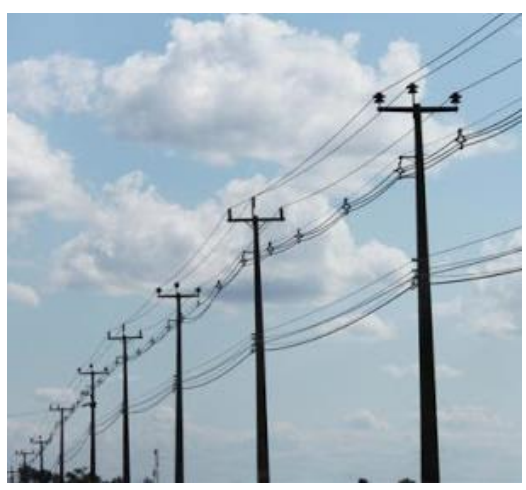

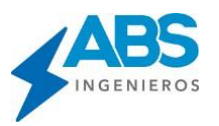

## **1.1 ¿QUÉDATOSREQUIERE?**

### Mapas de Lotización o datos topográficos de las zonas a electrificar

Según el tipo de proyecto y el tipo de información disponible Pueden ser:

- Planos de lotización o catastros (Planos de Arquitectura) en formato DXF, pueden haber sido previamente dibujados en AutoCAD o Similar. Especialmente aplicable para lugares de mayor densidad urbana, donde es necesario el detalle de las vías públicas y las dimensiones de las viviendas.
- Datos topográficos en coordenadas XYZ o Coordenadas UTM. Obtenidos con equipos de topografía (Estación Total, GPS, Dron). Pueden ser cargados directamente de Excel o desde un Archivo texto. Muy útil para proyectos en zonas rurales, donde las viviendas (cargas) están dispersas y es prioritario conocer sus ubicaciones.
- Datos topográficos en archivos GPX
- Directamente de Google Earth, en archivo kml.
- De cualquiera de las formas indicadas, el software regenera los planos de lotización en su propio entorno respetando las coordenadas y/o escalas originales.

### Tipos de Materiales y Condiciones de Diseños

- El software incluye una amplia base de datos de tipos de materiales, clasificados por tipos y por normativas de distintos países. Solo debe seleccionar lo necesario según su proyecto.
- Las demandas y las demás consideraciones de diseños y cálculos son editables y configurables por
- el usuario según las características de cada proyecto.

## **1.2 ¿QUÉDATOS INCLUYE?**

- Bases de datos de estructuras y soportes (Madera, Concreto, Metal y Fibra de Vidrio).
- Bases de datos de conductores desnudos y aislados (Pre ensamblados, Auto portantes, Fases
- Independientes, Compactos o Ecológicos, Conductores para uso subterráneo).
- Bases de datos de Transformadores y reguladores (clasificados por
- niveles de tensión, según normativa de cada país).
- Bases de datos de Luminarias, Acometidas y accesorios
- Bases de datos de Tipos de Tensores, Puestas a Tierra.
- Bases de datos de Equipos de Protección y Otros.
- Configuraciones y modelos de diseños y cálculos predefinidos para distintas normas de distintos países (Modelo Europeo, Modelo Americano).
- Todas las bases de datos son editables en el mismo entorno del programa y el usuario puede crear sus propias bases de datos según su Normatividad Local.

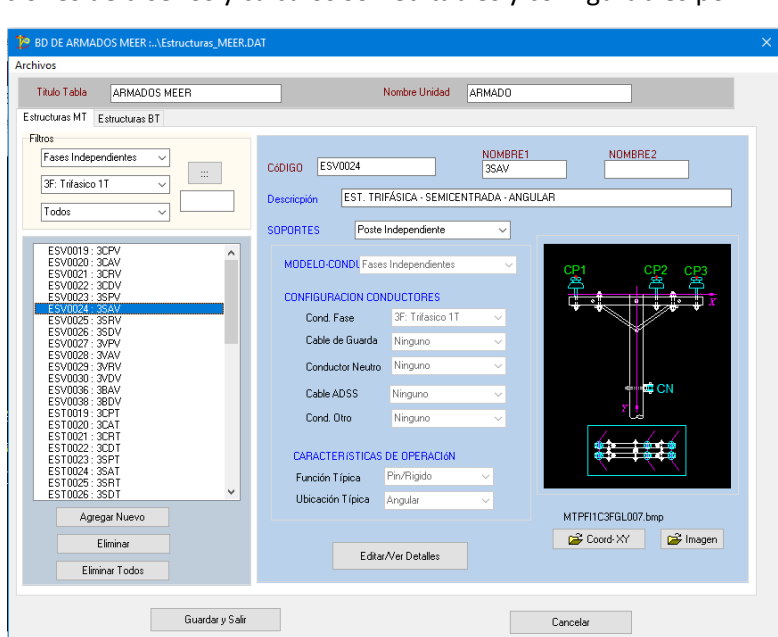

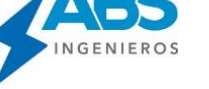

# **1.3 ¿QUÉCÁLCULOSREALIZA?**

- Calcula y propone centros de carga para zonas rurales.
- Cálculos de parámetros eléctricos en BT y MT y factores de caídas de tensión, según las geometrías
- de las estructuras y/o configuraciones de los conductores y las condiciones de diseño del proyecto.
- Cálculos automáticos de flujos de corrientes y voltajes en nodos, en BT y MT para aéreas y subterr.
- Cálculos de porcentaje de caída de tensión por nodo y al final de circuito para alumbrado público y servicio particular.

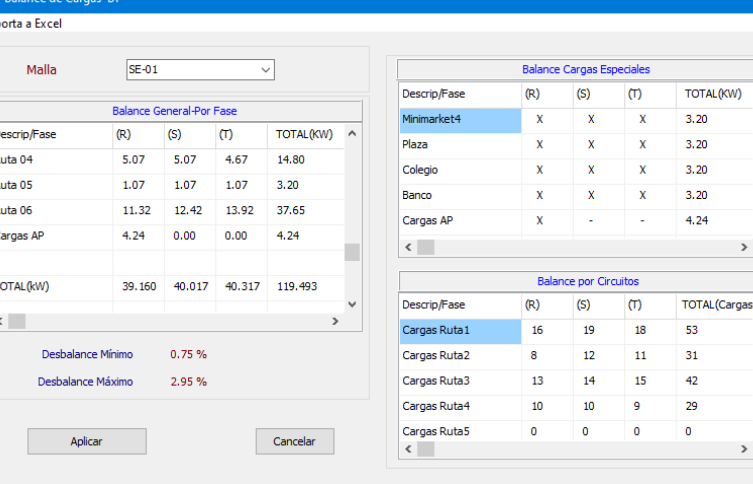

- Cálculos de Caídas de tensión en BT y MT.
- Regulación de tensión en los transformadores.
- Cálculo de máximo número de Luminarias, según factor KALP.
- Balance de cargas automático y opciones de ajuste manual.
- Cálculos de pérdidas de potencia por circuitos y mallas en BT y MT.

lc

- Proyección de demandas y proyección de pérdidas.
- Calculo de capacidad de corriente de conductores y alimentadores subterráneos
- Calculo de costos de pérdidas de energía proyectada según los años de operación.
- Cálculo y selección de trasformadores, según las cargas del diseño.
- Cálculos de perfiles de tensiones con reguladores de tensión en MT (Redes radiales).
	- M. Define PD en MT **Y** Trazar Ruta de Cire **WF** Set Reset Subte **Robert BBIGSICAI**
- Cálculos mecánicos de conductores y tablas de tendido de conductores.
- Cálculos y visualización del perfil topográfico por circuitos y evaluación detalla de DMS vertical de los conductores.
- Otros.

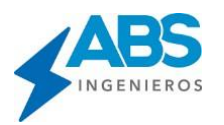

### ¿QUÉFACILIDADESOFRECEPARAELDESARROLLODEUNPROYECTO?

- Trazo y distribución automática de Estructuras y ubicación de transformadores.
- Distribución automática de Acometidas aéreas y subterráneas, Luminarias, Retenidas y Puestas a Tierra.
- Herramientas de optimización de distribución de estructuras.
- Opciones de cambios globales (Estructuras, soportes, conductores, otros), para modificaciones y/o correcciones.
- Múltiples herramientas de Edición, adición, corrección, modificación, de todos los elementos del proyecto, con simples comandos del mouse y uso de teclas rápidas. Actualizando automáticamente los cálculos, numeraciones y otros aspectos del proyecto.
- Múltiples herramientas de acondicionamiento del diseño, reubicar nodos, alinear tramos, cortar circuitos, unir tramos, etc. Actualizando automáticamente

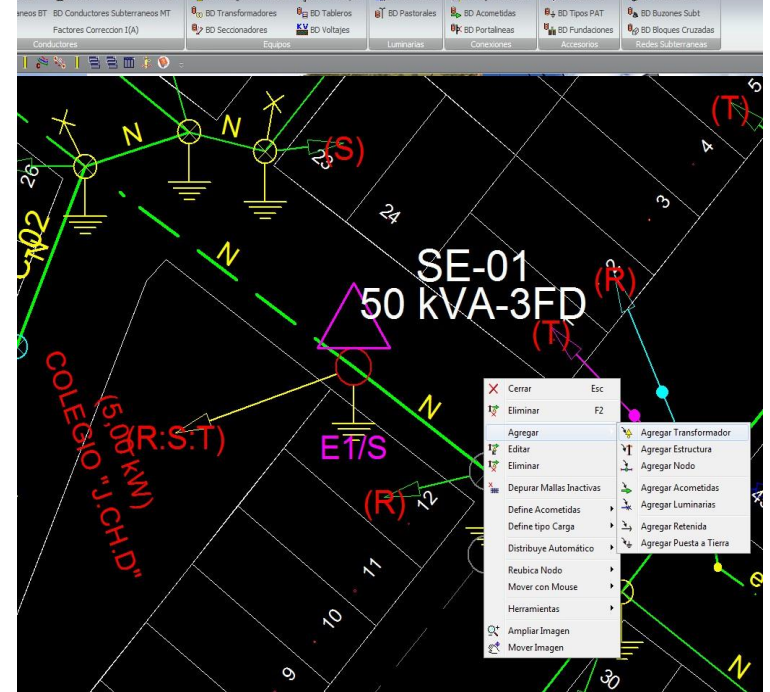

los cálculos, numeraciones y otros aspectos del proyecto.

- Opciones de distribución de reguladores de tensión en MT
- Opciones para ubicación de re conectadores en MT
- Esquemas de numeración de nodos configurable y de aplicación automática, numeración correlativa, jerarquía de circuitos, multinivel por nodos, por red dominante y otros.
- Puede iniciar el proyecto en la capa de media tensión o baja tensión, indistintamente, según el modelo de diseño propio de cada País.
- Totalmente compatible con el Diseño de redes eléctricas predominantes en BT (modelo Europeo) y redes predominantes en MT (modelo Americano).
- Define automáticamente las redes y nodos compartidos en MT y BT, asignando nomenclaturas y/o etiquetas editables y configurables.
- El DIRED-CAD 2022 cuenta con éstas y muchas herramientas más, tanto automáticas como  $\bar{\mathbf{v}}$ manuales que se aplican con un CLICK del Mouse o una tecla rápida.

## **1.4 ¿QUÉFACILIDADESOFRECEELENTORNOGRÁFICO?**

- Menú gráfico, interactivo, simple y didáctico con acceso a todas las opciones mediante el uso del "mouse" y teclas rápidas-
- EL interfaz gráfico permite realizar el diseño de manera ordenada de un proyecto desde la carga de datos hasta el reporte de todos los cálculos, tablas y materiales y los planos para impresión.
- Alarmas gráficas en tiempo real que permiten identificar de forma rápida distintostipos de errores de diseño (Exceso de caída de tensión, transformador sobrecargado, otros).
- Simbología gráfica de las de todos los materiales utilizados en las instalaciones según normatividad aplicada (Soportes, Transformadores, acometidas, luminarias, tensores, etc.).

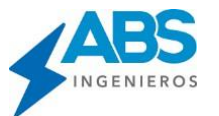

- Paleta de colores configurables para definir colores personalizados, para facilitar la identificación transformadores, Circuitos BT por transformador, Circuitos MT, acometidas por tipo de carga, luminarias, tensores, redes existentes, capas inactivas, etc.
- Utiliza distintos grosores de líneas en dibujo de los tramos de circuitos por jerarquía, facilitando la
- identificación del recorrido del eje principal, derivaciones y sub derivaciones.
- Opciones configurables para mostrar nombres de elementos del proyecto, distintos formatos y nomenclaturas (Nombre de Circuitos, Nombre de conductores, Nombres de Estructuras, etc.). Adecuado a los distintos formatos de presentación según requerimiento del usuario.
- Diseño en capas Independientes de las redes de MT y Redes de BT, interactuando en forma automática en las instalaciones compartidas.
- Diseño de redes mixtas (aéreas y subterráneas) cambiando de manera automática el diseño de una red aérea a subterránea y viceversa con un solo CLICK.

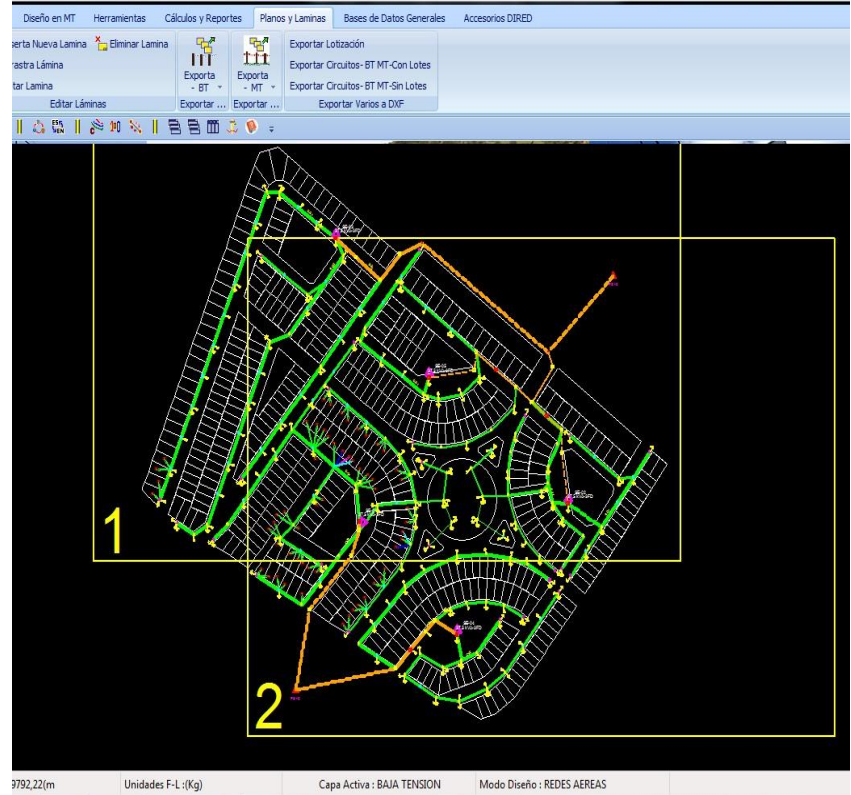

- Opción de mostrar los esquemas unifilares o esquemas detallados de los circuitos de manera interactiva.
- Define automáticamente los planos según formato de papel, cubriendo toda el área de del proyecto, mostrando las áreas que cubre cada lamina de plano.
- Opciones de edición y definición manual de los planos en pantalla de diseño (agregar lámina, eliminar lámina, reubicar lámina, rotar lámina, otros).
- Hasta 20 niveles de volver atrás (CTL+Z), para volver al estado anterior del diseño. Muy útil para recuperar el estado anterior cuando se ha ejecutado una acción no deseada.

# **1.5 ¿QUÉRESULTADOSENTREGAELSOFTWARE?**

- Reportes de Planillas de estructuras y detalle de materiales por Nodo, en distintos formatos que se adaptan a distintos modos de presentación.
- Resumen de materiales (metrados), agrupados por subestación (SE) en BT y por punto de alimentación (PA) en MT.
- Tablas de caída de Tensión para alumbrado público, servicio particular y consolidado en reportes independientes, por cada transformador (SE) y Circuito.
- Cuadros de Balance de Cargas en BT y MT en forma independiente
- Múltiples reportes de cálculos y resultados de los diseños.
- Todos los reportes son exportables directamente a Excel o en archivos texto.

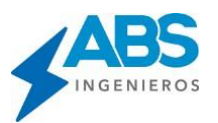

- Planos de diseño en formato de papel seleccionable (A3, A2, A1, A0) y a escalas configurables. (Distintas opciones de reporte de planos por capas a formato DXF, Sólo BT, Sólo MT, BT y MT en
	- el mismo plano o sólo Alumbrado Público entre otros).
- Exporta los planos cortados con sus respectivos cajetines a formato DXF (tipos de cajetines seleccionables). Incluyendo cuadros de leyendas, cuadros de cargas, entre otros.

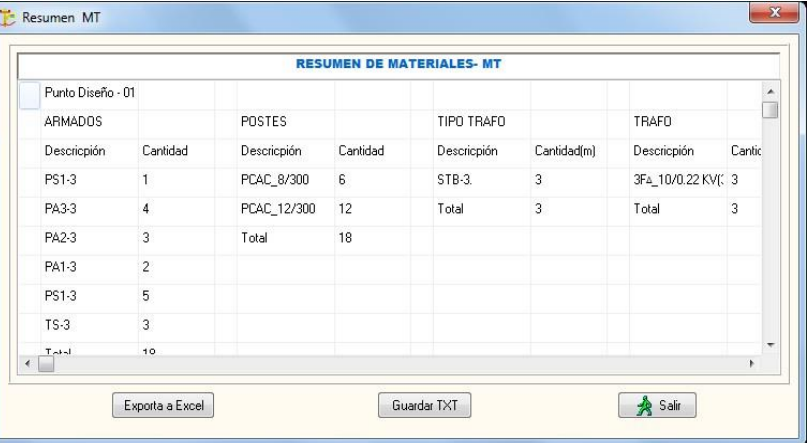

- Opciones configurables para incluir en los planos en
	- forma automática, diagramas unifilares de tableros de distribución, cuadros de cargas, entre otros.
- Exporta todos los diseños en Archivos DXF con coordenadas absolutas (Para ser cargadossistemas GIS).
- Exporta los diseños en Archivos KML, para su visualización en Google Earth.

# **2 ¿QUÉ MODALIDADES DE DIRED-CAD EXISTEN?**

## **DIRED-CAD FULL**

- Permite el desarrollo de proyectos de Redes Aéreas y Subterráneas en BT y MT.
- No tiene limitaciones de número de Puntos de Diseño ni número de transformadores por proyecto.
- $\sim$  Bases de datos de materiales aéreos y subterráneas editables y configurables por el usuario, sin restricciones.
- Puede ser aplicado en todo tipo de proyectos urbanos y rurales y puede combinar en el mismo proyecto circuitos aéreos y soterrados.
- Recomendado para empresas eléctricas y todas las entidades del sector eléctrico, consultores y profesionales en general que desarrollan proyectos múltiples tanto en redes aéreas como en redes subterráneas en BT y MT.

## **DIRED-CAD AEREO**

- Permite el diseño de redes exclusivamente aéreas en BT y MT.
- No tiene limitaciones de número de Puntos de Diseño ni número de transformadores por proyecto
- Bases de datos de materiales aéreos configurables por el usuario, sin restricciones.
- Puede ser aplicado en todo tipo de proyectos urbanos y rurales, pero redes exclusivamente aéreas.
- Recomendado para empresas eléctricas y todas las entidades del sector eléctrico, consultores y profesionales en general que desarrollan principalmente proyectos de redes aéreas en BT y MT.

## **DIRED-CAD ACADEMY**

- Orientado exclusivamente para usos académicos
- Permite la simulación de proyectos de Redes Aéreas y Subterráneas en BT y MT.
- Tiene limitaciones de número de Puntos de Diseño y número de transformadores por proyecto.
- Tiene limitaciones de longitudes de circuitos por proyecto
- Bases de datos de materiales aéreos y subterráneas limitado, configurables por el usuario con restricciones.
- Recomendado para estudiantes, universidades y/o instituciones de capacitación o actualización profesional.

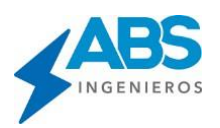

# **3 ¿CÓMO SE INSTALA Y USA EL DIRED-CAD?**

## **En 2 Modalidades**

**Modo HK:** Muy útil para usuarios que trabajan en zonas con escasa comunicación

- $\checkmark$  El usuario recibe los instaladores, los códigos de instalación y una llave física Hard Key (Puerto USB)
- ✓ Instala el software con los códigos de instalación entregados (Requiere tener conexión a Internet, sólo durante la Instalación).
- ✓ Puede instalar en varios terminales sin restricciones, pero sólo se ejecutará en el terminal donde se encuentre conectada la Llave Hard Key.
- $\checkmark$  Requiere la entrega de los físicos (instaladores, Llave Física).

**Modo NET:** Muy útil para usuarios que trabajan en Oficinas y/o zonas con acceso a Internet.

- ✓ Conocido también como Licencia flotante
- ✓ El usuario recibe los instaladores y los códigos de instalación.
- ✓ Instala el software con los códigos de instalación entregados (Requiere tener conexión a Internet, para la instalación y durante el uso)
- ✓ No tiene restricciones de número instalaciones. Puede instalar en uno o varios terminales o distintos lugares sin limitaciones. Pero solo tendrá acceso simultáneo según el número de licencias habilitadas (1 licencia un acceso simultaneo, 2 licencias dos acceso simultáneos).
- ✓ Entrega vía correo electrónico por enlaces de descarga (opcionalmente se puede entregar los Instaladores en Físico).

# **4 ¿CÓMO SE ACTUALIZA EL DIRED-CAD?**

- $\sim$  Las actualizaciones se descargan en línea directamente desde la pantalla del software
- Cada vez que ejecuta el software, el usuario podrá verificar si existen actualizaciones disponibles sobre la misma versión y descargarlo sin restricciones.

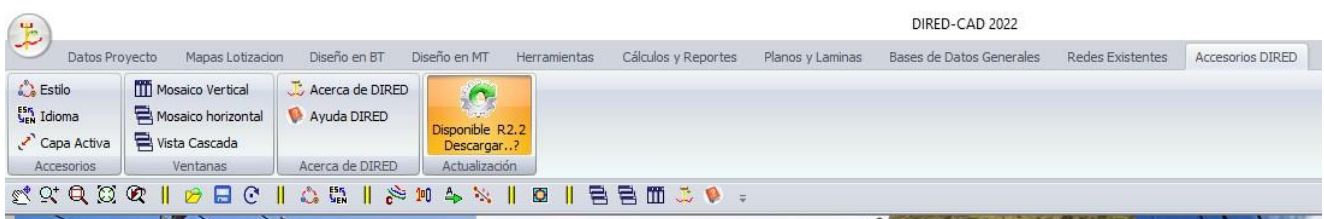

- Los usuarios que disponen de Licencias definitivas, tienen la opción de actualización en línea, sobre la versión que disponen, durante 1 año.
- Los usuarios que disponen de Licencias temporales o licencias anuales, tiene la opción de actualización en línea durante la vigencia de su licencia.

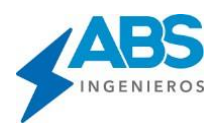

# **5 ¿QUÉ MODALIDADES DE LICENCIAMIENTO EXISTEN?**

**LICENCIAS PERPETUAS:** (Disponible en Modo HK y Modo NET)

- ✓ Corporaciones o usuarios que requieren el uso permanente y proyectan su inversión a largos plazos.
- ✓ El software se instala y no tiene fecha de caducidad
- ✓ Incluye 1 año de mantenimiento (Actualizaciones sin costo, durante ese periodo)
- $\checkmark$  En caso de publicaciones de nuevas versiones, vencido el periodo de mantenimiento, el usuario tiene la opción de actualizar a un costo reducido.
- ✓ El usuario tiene la opción de suscribirse a un mantenimiento anual que le permite recibir actualizaciones y servicios de soporte y asesoría permanente.
- $\checkmark$  El usuario dispone del instalador y sus códigos de instalación y tiene la libertad de instalar las veces que sean necesarias sin limitaciones.
- ✓ La versión que dispone seguirá activado indefinidamente mientras sean soportados por sus sistemas operativos.

**SUSCRIPCIONES ANUALES:** (Disponible sólo en Modo NET – Licencia Flotante)

- $\checkmark$  Corporaciones o usuarios que requieren el uso permanente y proyectan su inversión a medianos o largos plazos, y prefieren disponer un presupuesto menor cada año.
- $\checkmark$  Se activan en periodos consecutivos de un año.
- ✓ El usuario dispone del instalador y sus códigos de instalación y tiene la libertad de instalar donde y cuando prefiera.
- ✓ El usuario tiene la libertad de renovar o dejar de renovar su licencia sin ningún perjuicio.
- ✓ Siempre dispondrá de las versiones más recientes. En Cada renovación recibe la actualización a la versión más reciente y recibe actualizaciones periódicas durante su vigencia.

**LICENCIAS TEMPORALES:** (Disponible sólo en Modo NET – Licencia Flotante)

- $\checkmark$  Muy útil para usuarios que desarrollan diseños o proyectos esporádicamente y disponen de una inversión puntual.
- $\checkmark$  Puede ser activado por periodos fijos de 1, 2, 4, o 6 meses.
- ✓ El usuario dispone del instalador y sus códigos de instalación y tiene la libertad de instalar donde y cando prefiera. El tiempo se vigencia se cuenta desde la fecha de la primera instalación.
- ✓ Concluido su tiempo de vigencia el software se desactiva automáticamente sin perder ninguna información de sus trabajos.
- ✓ El usuario tiene la opción de solicitar la ampliación de su licencia por un tiempo adicional, según su requerimiento. En este caso no requiere reinstalar el software, se reactiva automáticamente con la aprobación de su solicitud.

# **6 REQUERIMIENTOS TÉCNICOS**

- Sistema Operativo Windows de 32bits, 64 bits (XP, Windows 7, Windows 8, Windows 10).
- $40$  MB en Disco Duro, 4GB RAM.

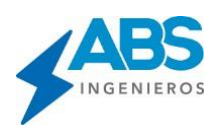

# **7 SOPORTE TÉCNICO Y GARANTÍAS**

- Entrega del software incluye capacitación a nivel de usuario y entrega de Manuales Técnicos y de Usuario.
- Charlas técnicas y seminarios on line gratuitos. Se desarrollan periódicamente con acceso libre orientado a todos los países.
- Cursos especializados. Se desarrollan cursos presenciales periódicamente en distintos países y cursos virtuales mensuales a través de nuestra plataforma virtual disponible 24 Horas.
- Variadas modalidades de uso (PC, Red LAN, Internet), según las facilidades técnicas del usuario y el tiempo de uso que requiera.
- Garantía permanente por Daños de la Llave Hard Key.
- Bloqueo y/o actualización de códigos de acceso, a solicitud del Usuario.
- Distribuidores autorizados en distintos países que brindan soporte técnico local a los usuarios que lo requieran.
- Soporte técnico permanente local y a distancia.
- 20 años de experiencia, desarrollando Innovaciones tecnológicas de software especializado y un amplio reconocimiento Internacional.
- Múltiples premios de ámbito latinoamericano y ámbito mundial, ganados en merito a la calidad, liderazgo, excelencia e Innovación Tecnológica (Perú, Colombia, México, Suiza, Estados Unidos, Reino Unido).

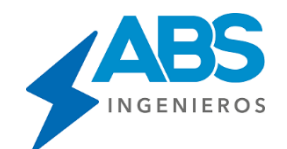

**ABS INGENIEROS SAC** [www.absingenieros.com](https://absingenieros.com/) [www.dired-cad.com](https://dired-cad.com/?fbclid=IwAR0JJItCFjNZWw-lyvQQaZfvTDWl1vIn0VhRA8scGyGUww2XlxoYg0hZUYU) [facebook.com/diredcadoficial](https://www.facebook.com/diredcadoficial) [soporte\\_abs@absingenieros.com](mailto:soporte_abs@absingenieros.com) [Soporte: \(+51\) 997 322 177](https://wa.me/51997322177) Lima - Perú

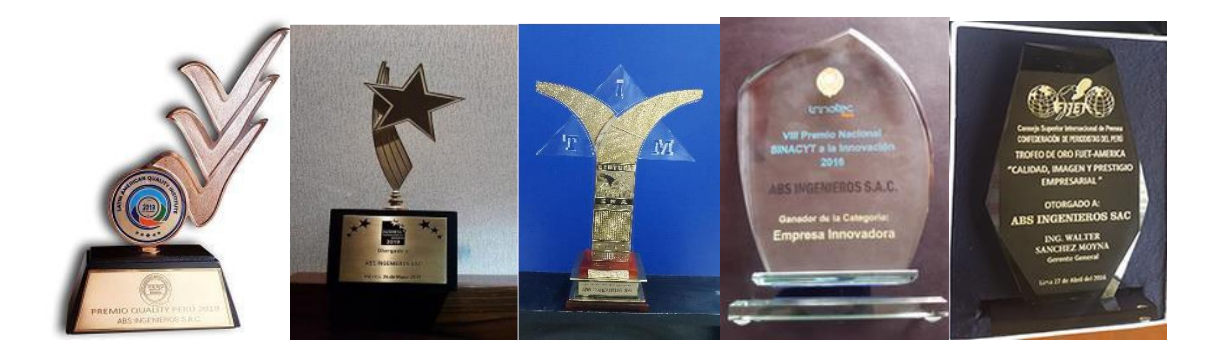